## **General Specifications**

# **GS 36J40E20-01EN**

#### Model NTPC041 **Exaguantum** Exaquantum Graphical Framework

#### **PROBLEM**

*The ability to create a common hierarchy of graphical screens and run-time features accessible by all authorized users is time consuming, inefficient and difficult to manage. These often include requirements to provide adequate screen navigation with linked trend and report selections.*

#### **SOLUTION**

Exaquantum Graphical Framework (Exaquantum/ GF) provides common user access facilities across all Exaquantum/Explorer screens. These screens can be accessed by supervisors and managers needing to view their plant's processes.

Screen interrelationships and linked features such as access to screen specific Microsoft Excel reports and trends provide in-depth access to key information.

Screens are grouped within a plant hierarchy to enable quick access to areas of concern with the ability to replay historical data.

#### **KEY FEATURES**

- Dedicated interface to configure the plant hierarchy • Analyze past plant activities by using the History
- Replay facility to control the time periods of trends and process data displayed for the current graphic
- User access to pre-configured trends assigned to the displayed graphic
- User access to pre-configured Microsoft Excel reports assigned to the displayed graphic
- Each user can configure up to 16 personal trends accessible from any Exaquantum/Explorer enabled PC
- Users can navigate directly to any graphic by selecting the required graphic from the hierarchal graphic list
- User efficiency is increased by being able to rapidly move between displayed graphics via navigation (current and historical) buttons
- Drag & drop process data from the displayed graphic and/or the Exaquantum Data Selector onto an always-on-top trend screen
- Ability to search for a graphic name
- Ability to print the currently displayed screen
- Ability to switch from live mode to history mode

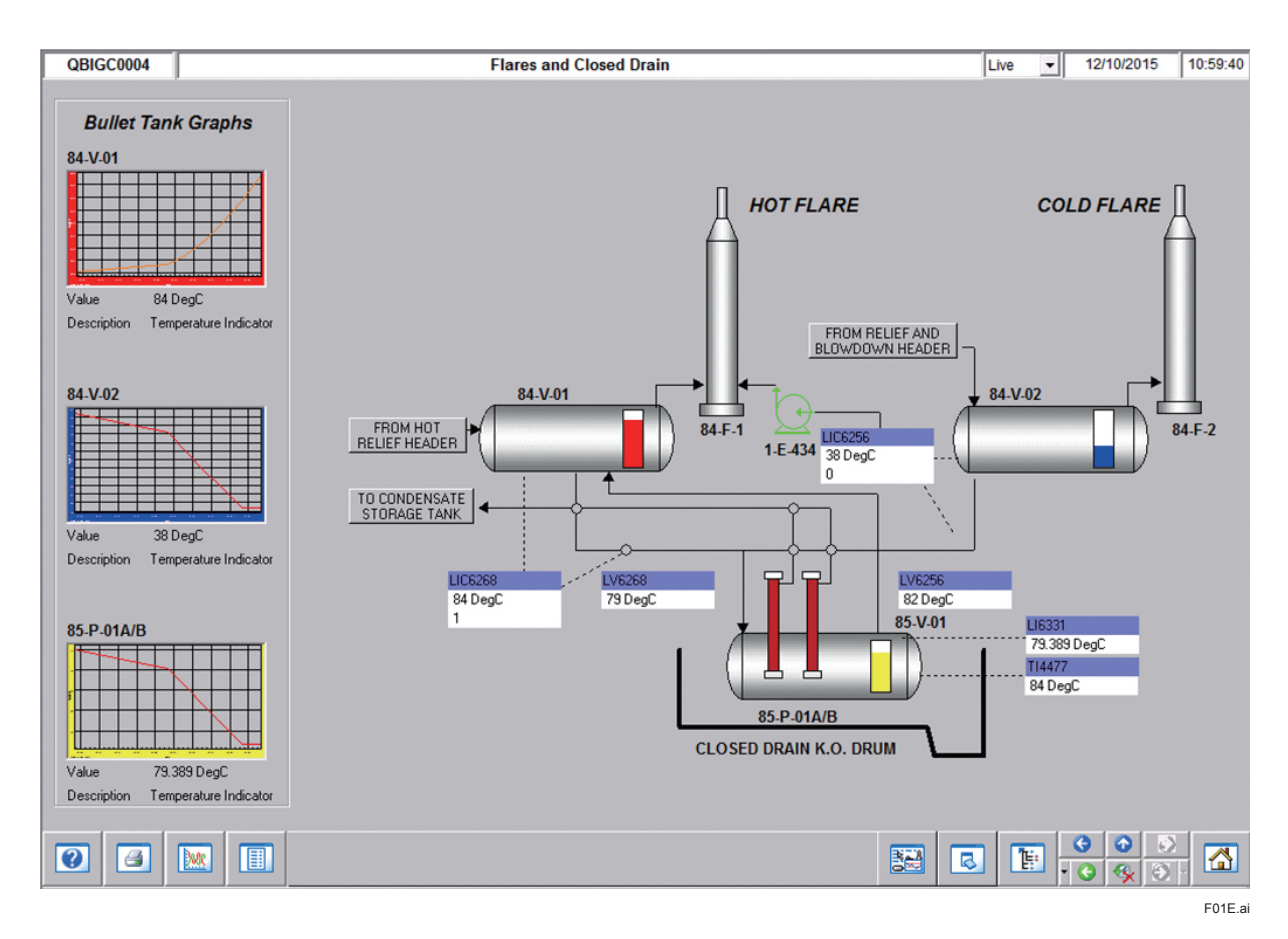

YOKOGAWA <

Yokogawa Electric Corporation 2-9-32, Nakacho, Musashino-shi, Tokyo, 180-8750 Japan

GS 36J40E20-01EN ©Copyright Oct. 2016 (YK) 5th Edition Oct. 1, 2019 (YK)

#### **Hardware and Software Requirements**

#### **Minimum Hardware and Software Specifications**

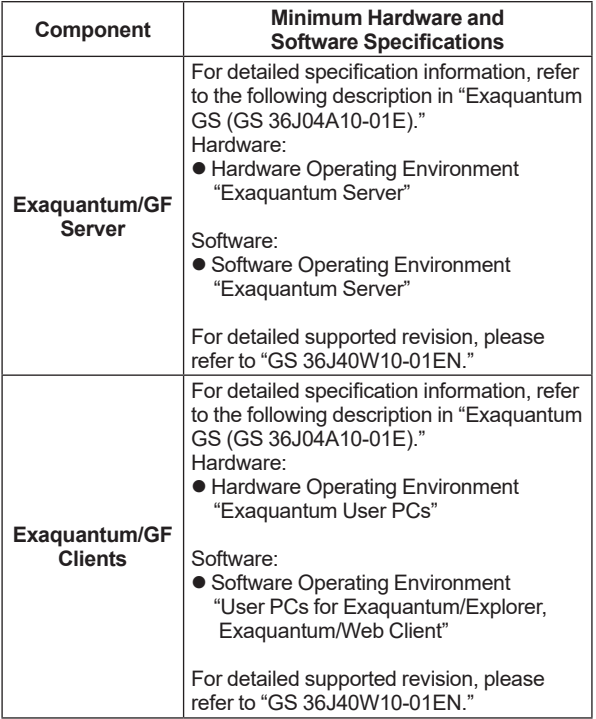

The Exaquantum/GF Release Notes provide exact details of the supported hardware and software. If GF will be installed on a different version of Exaquantum, please contact Yokogawa for assistance.

### **Models and Suffix Codes**

#### **Exaquantum/GF Product**

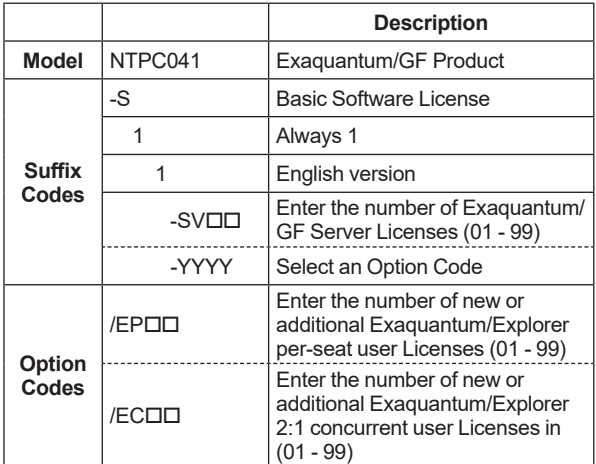

#### **Maintenance Service for Exaquantum/GF**

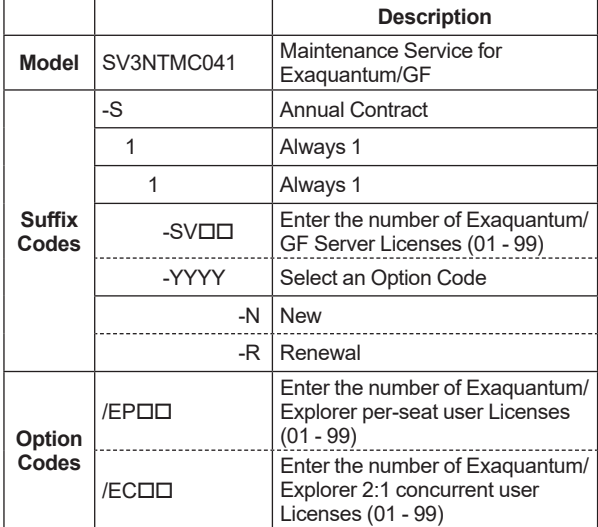

#### **ORDERING INFORMATION**

Specify model and suffix codes.

#### **Trademarks**

- **·** Exaquantum, Exaopc, and CENTUM are either registered trademarks or trademarks of Yokogawa Electric Corporation.
- **·** All other company or product names appearing in this document are trademarks or registered trademarks of their respective holders.